## **Stata para usuarios de** SPSS

#### **Aurelio Tobías**

Hospital de la Santa Creu i Sant Pau Barcelona, 21/01/2019

# **4. Pruebas estadísticas y tablas epidemiológicas**

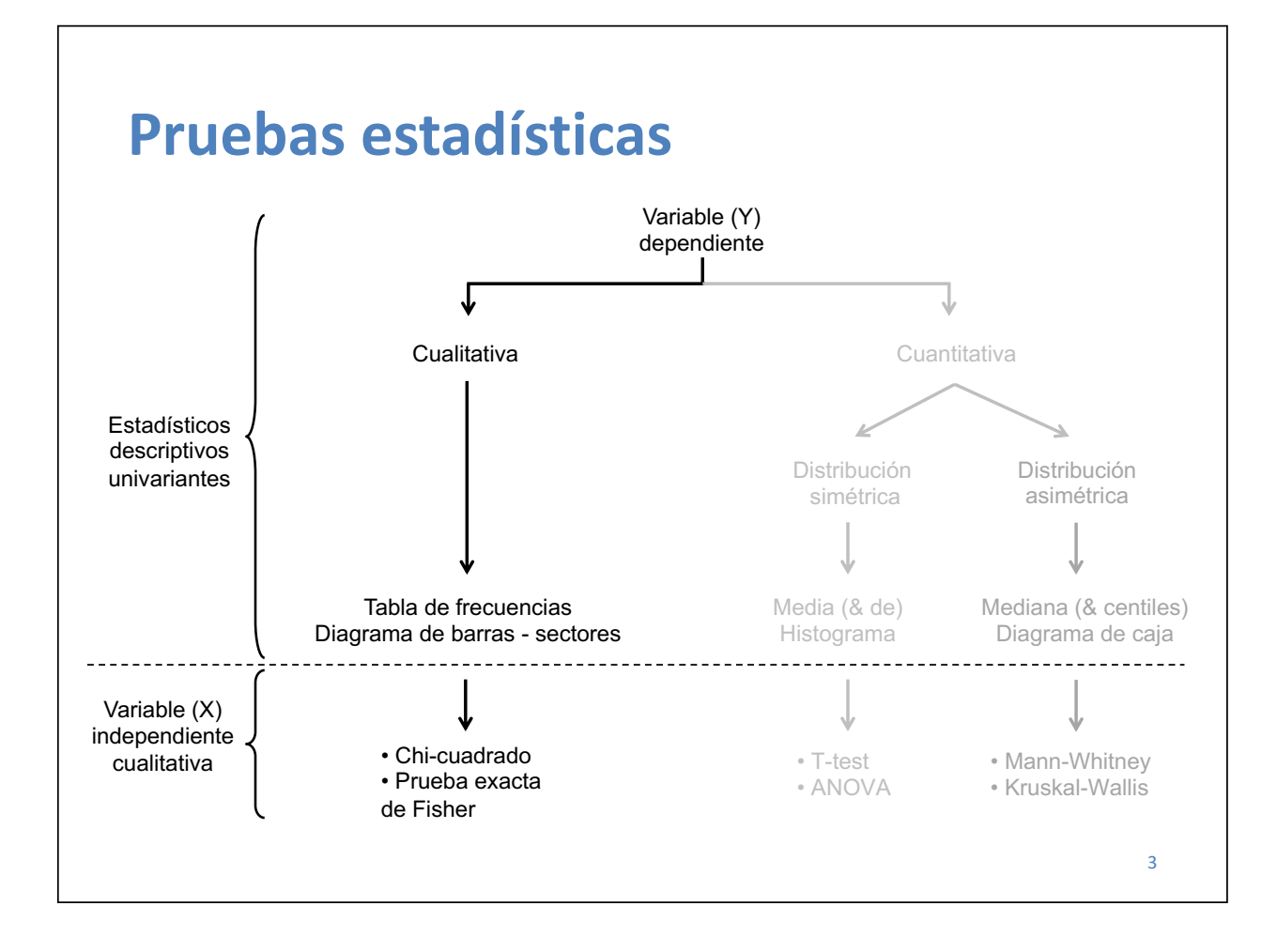

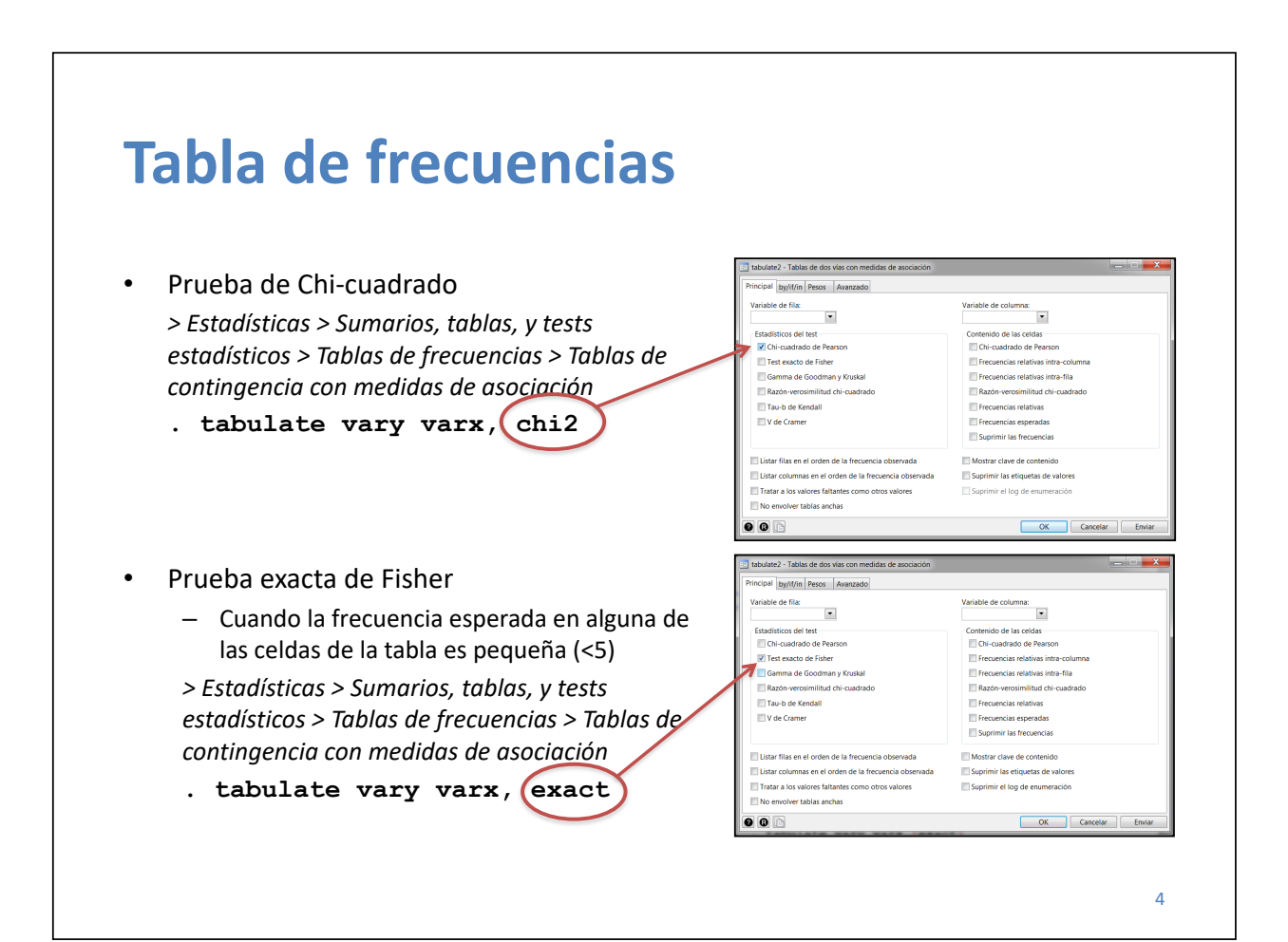

**. tabulate art sex, col chi2** 

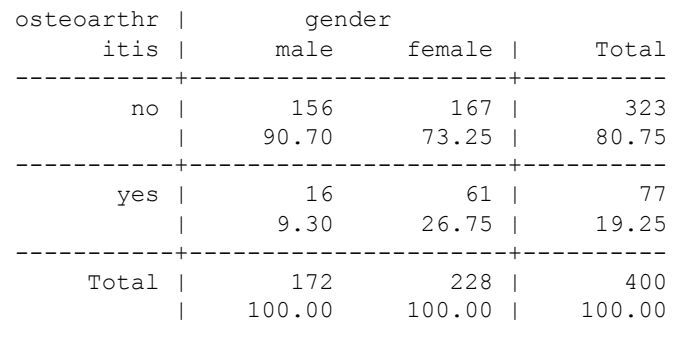

Pearson chi2(1) =  $19.2098$  Pr = 0.000

# **Tablas epidemiológicas**

• Medidas de frecuencia, asociación e impacto según tipo de diseño epidemiológico

> *> Estadísticas > Epidemiología y tópicos relacionados > Tablas para epidemiólogos*

- También se puede utilizar en modo calculadora
- Permite evaluar Modificación y confusión con la opción **by()**
- Se agrupan como **epitab**

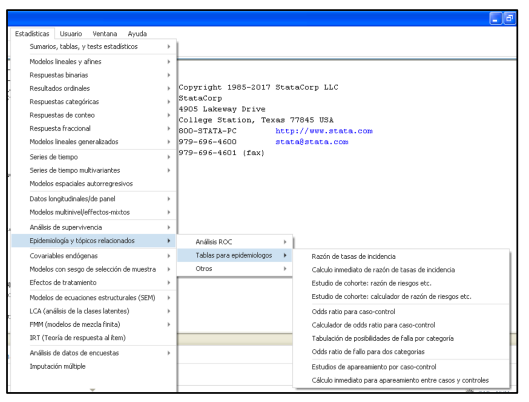

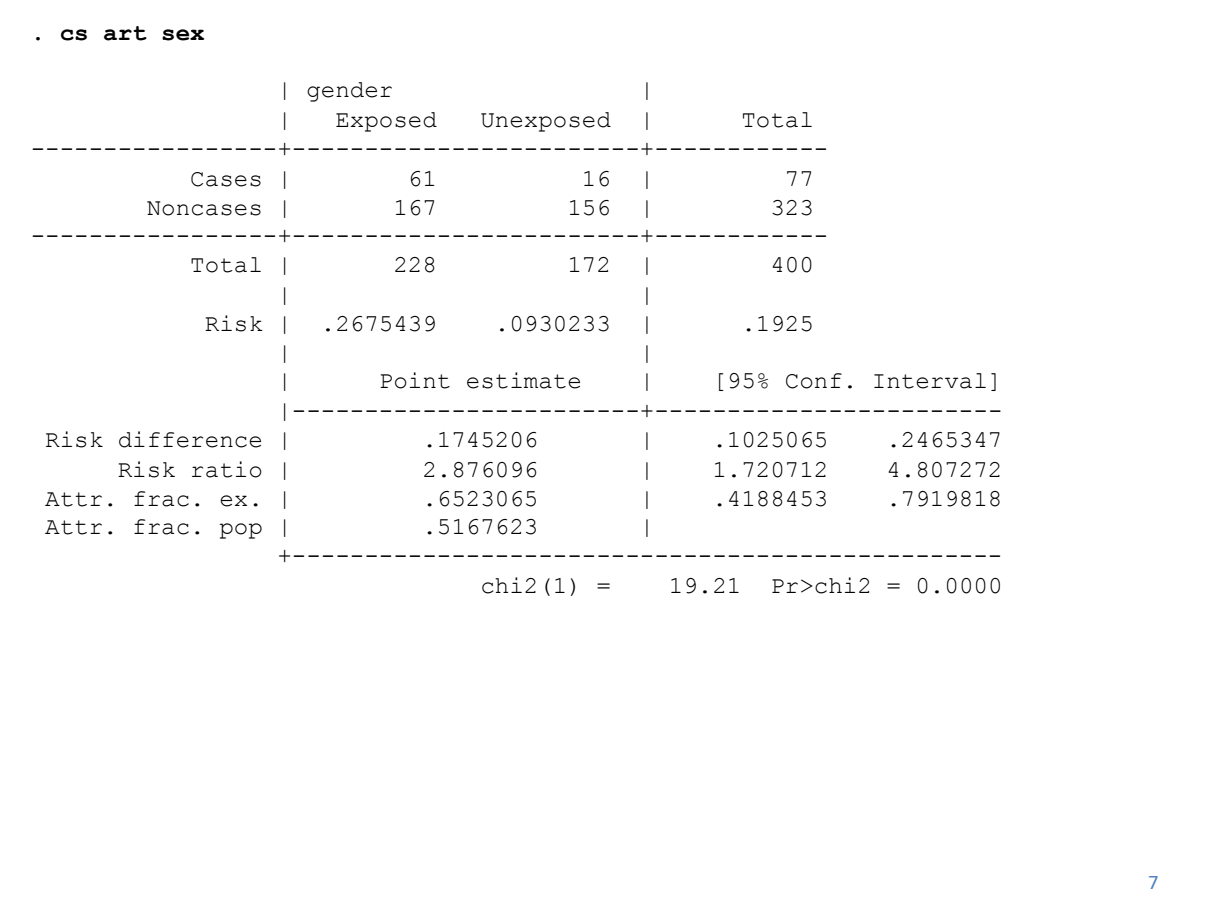

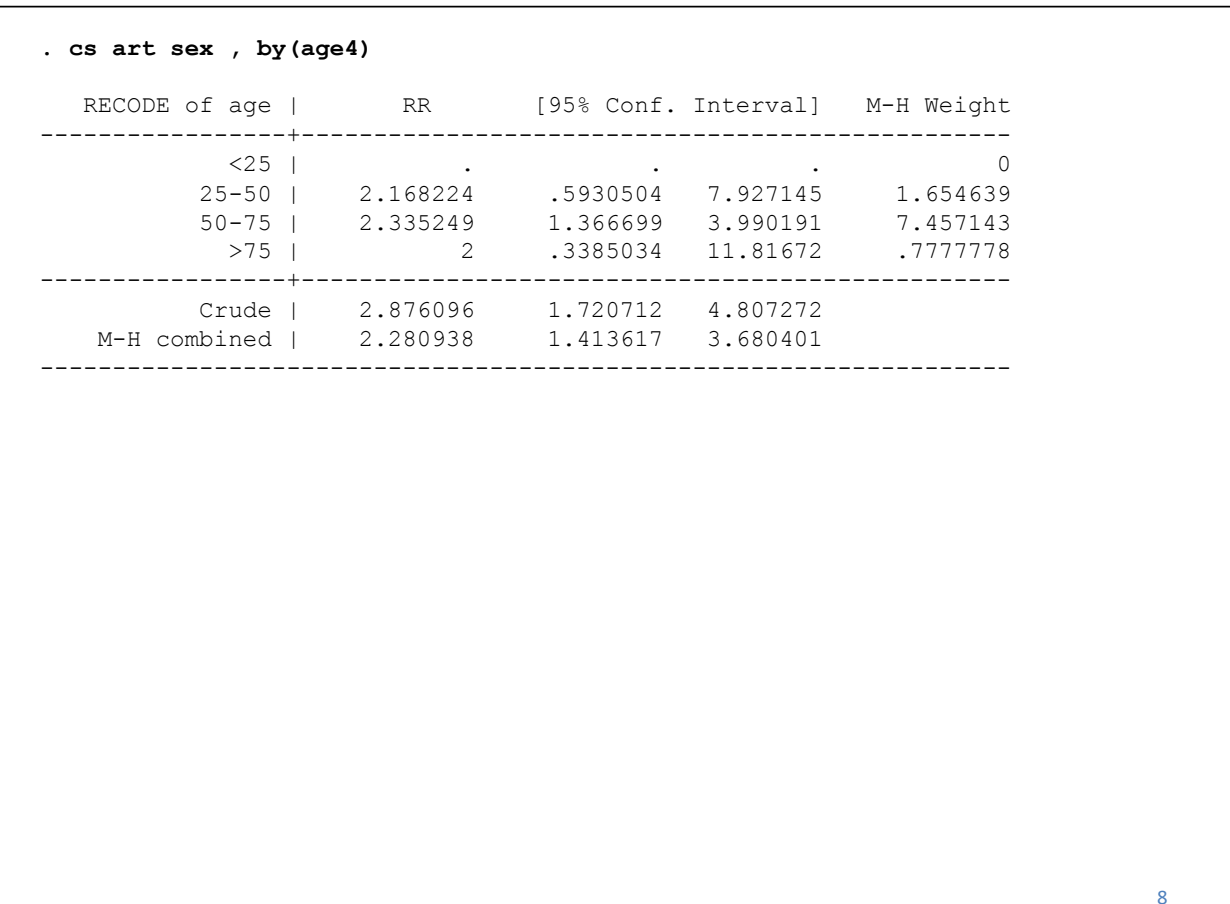

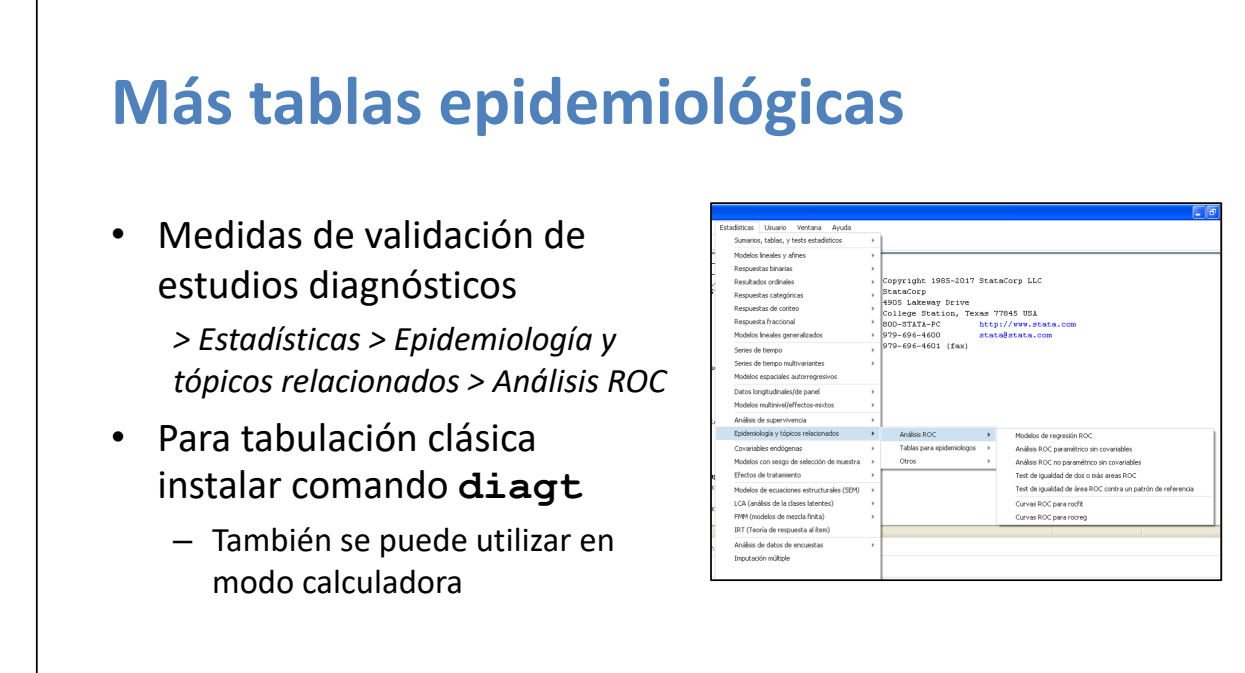

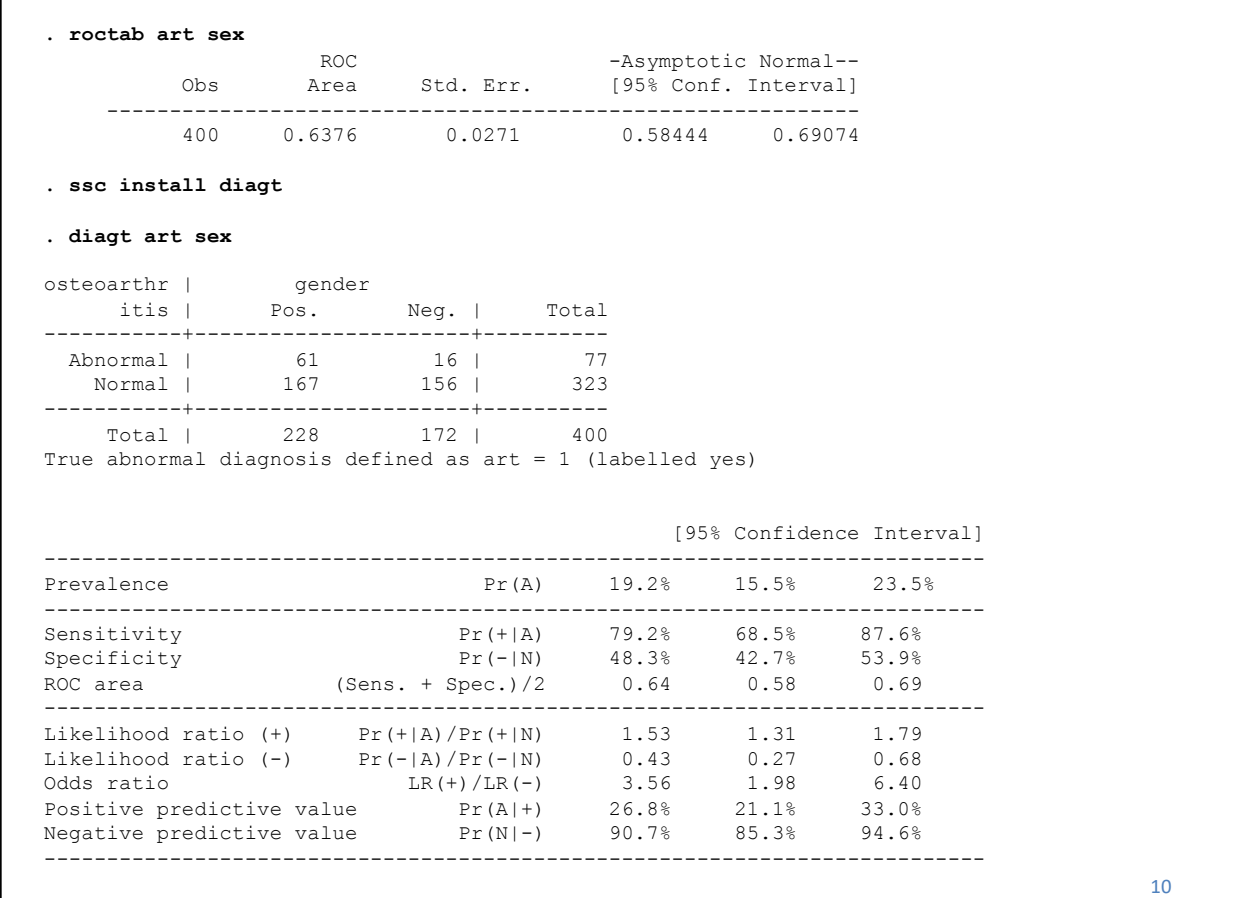

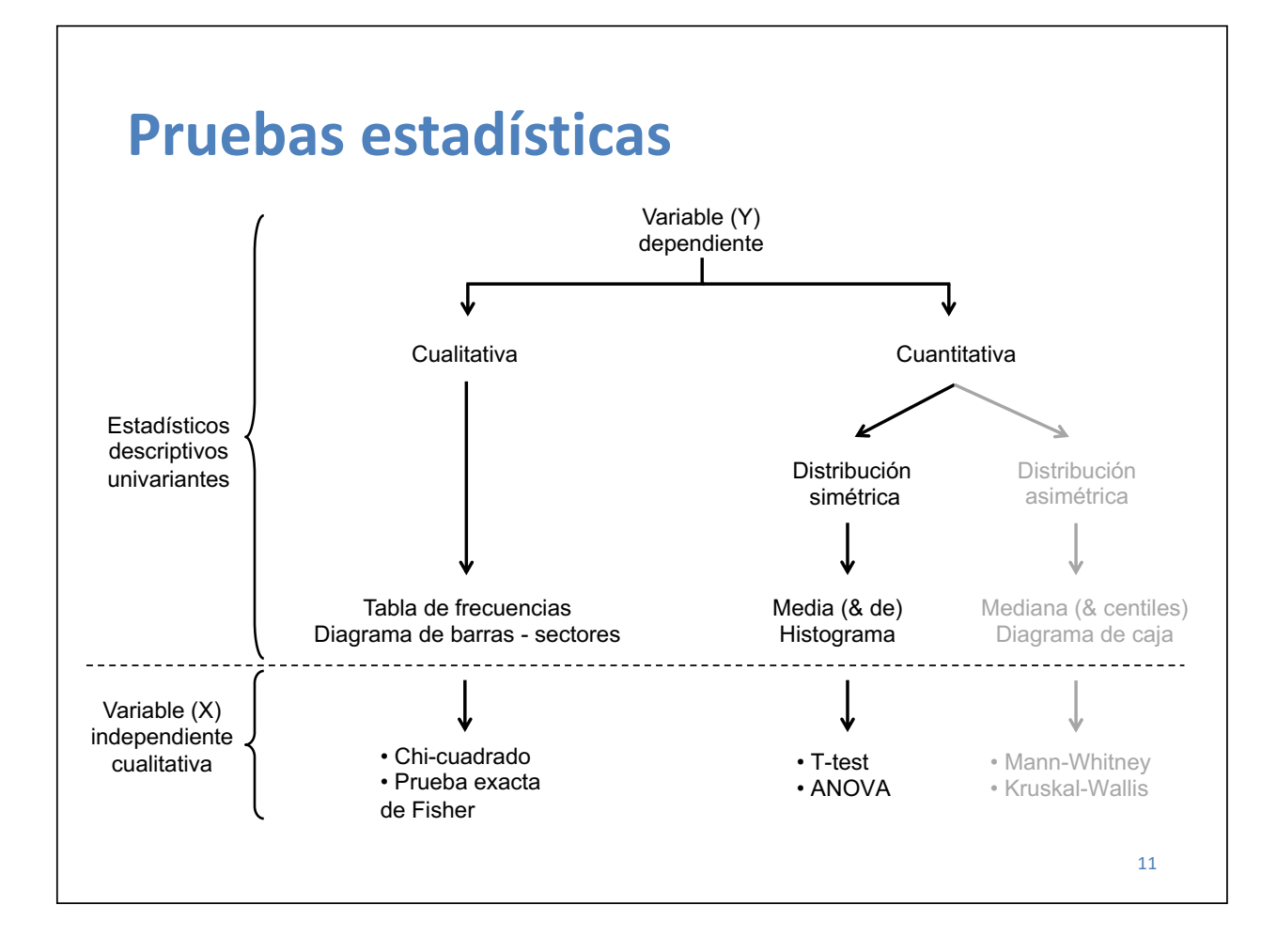

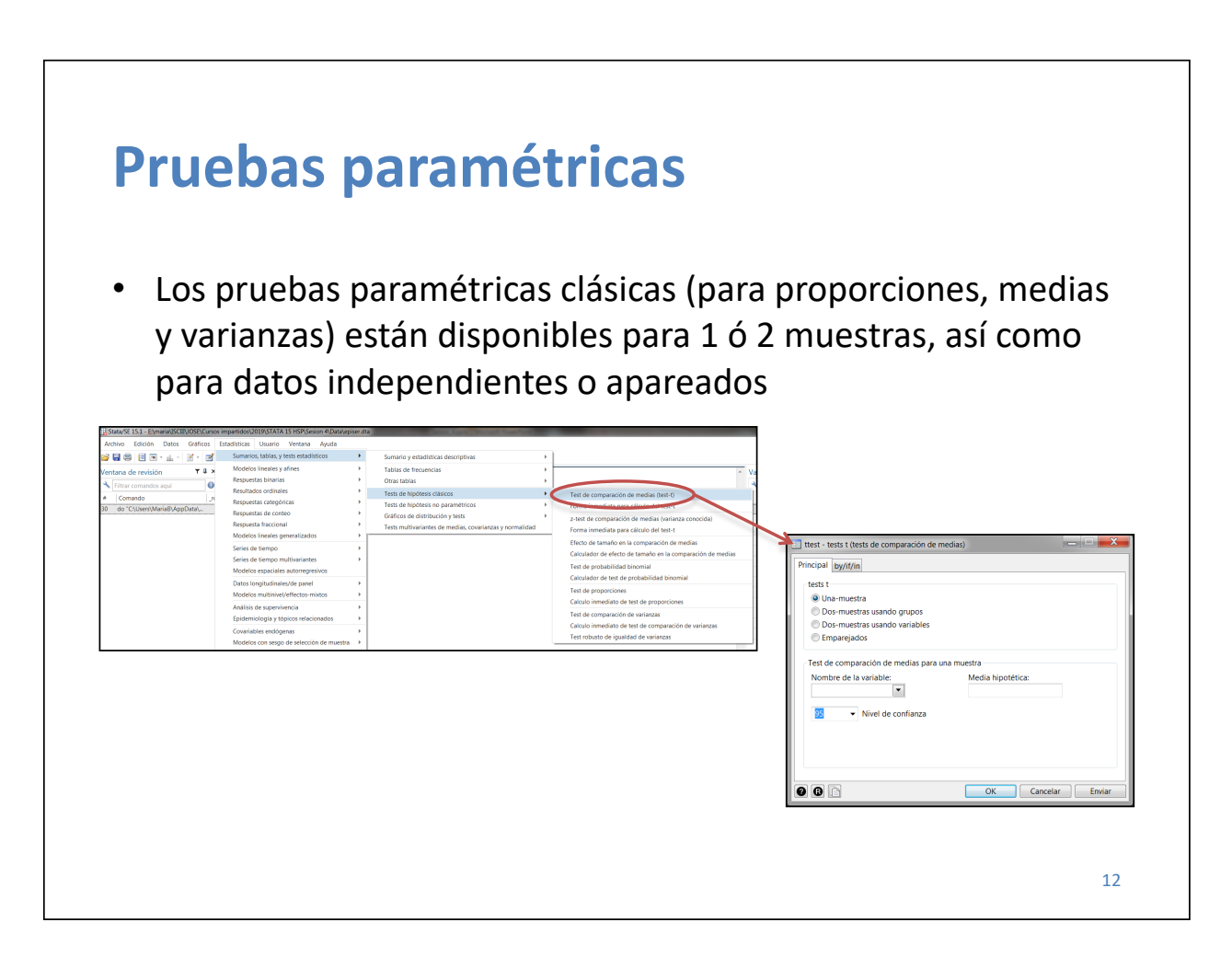

### **Pruebas paramétricas**

#### • T-test

*> Estadísticas > Sumarios, tablas, y tests estadísticos > Tests de hipótesis clásicos > Test de comparación de medias (test-t)*

**. ttest vary, by(varx)**

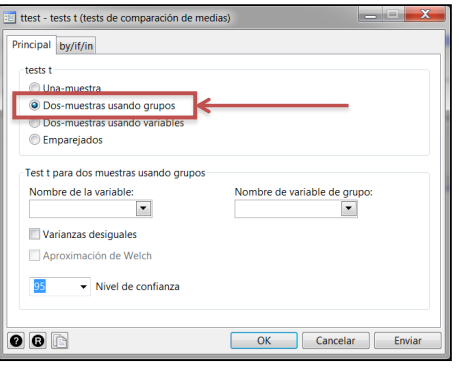

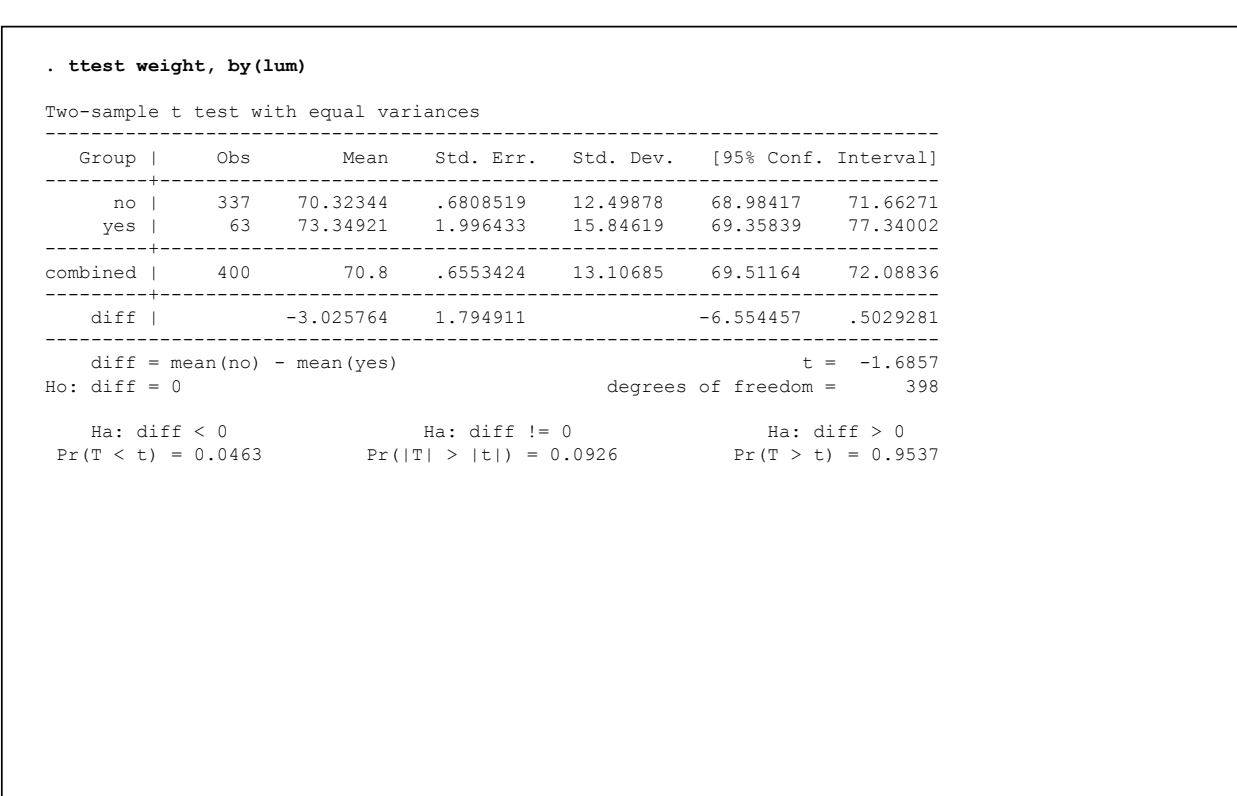

#### **Pruebas paramétricas**

• Las pruebas paramétricas clásicas (para proporciones, medias y varianzas) pueden ser calculadas utilizado las variables de la base de datos, pero también con comandos inmediatos

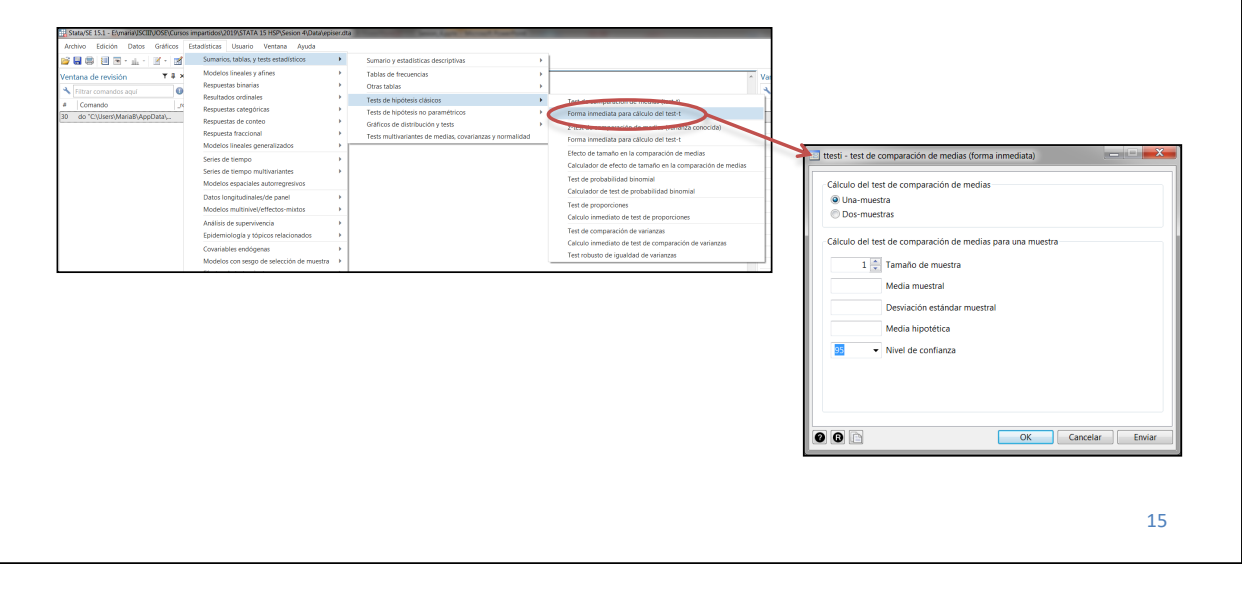

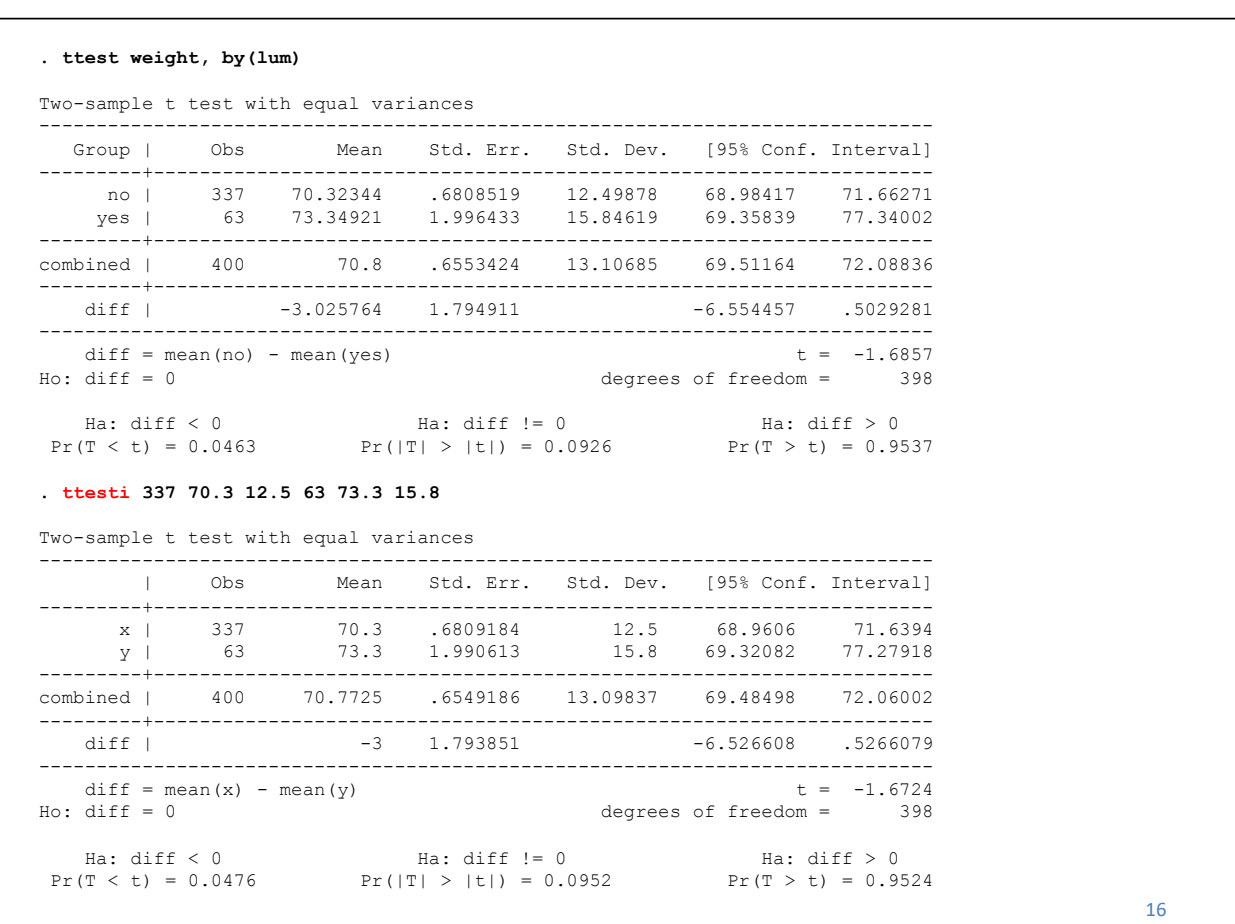

### **Normalidad y transformaciones**

- Hay diversas opciones para comprobar la normalidad de una variable continua. Desde una opción más informal, con estadísticos descriptivos y gráficos, a pruebas estadísticas de normalidad
- Algunos descriptivos y gráficos los vimos en la Sesión 3
	- Comparación de descriptivos (media *vs.* mediana), y/o coeficientes de asimetría y apuntamiento
	- **. summarize var, detail**
	- Histograma con densidad Normal
	- **. histogram var, normal**
	- Diagrama de cajas
	- **. graph box var**

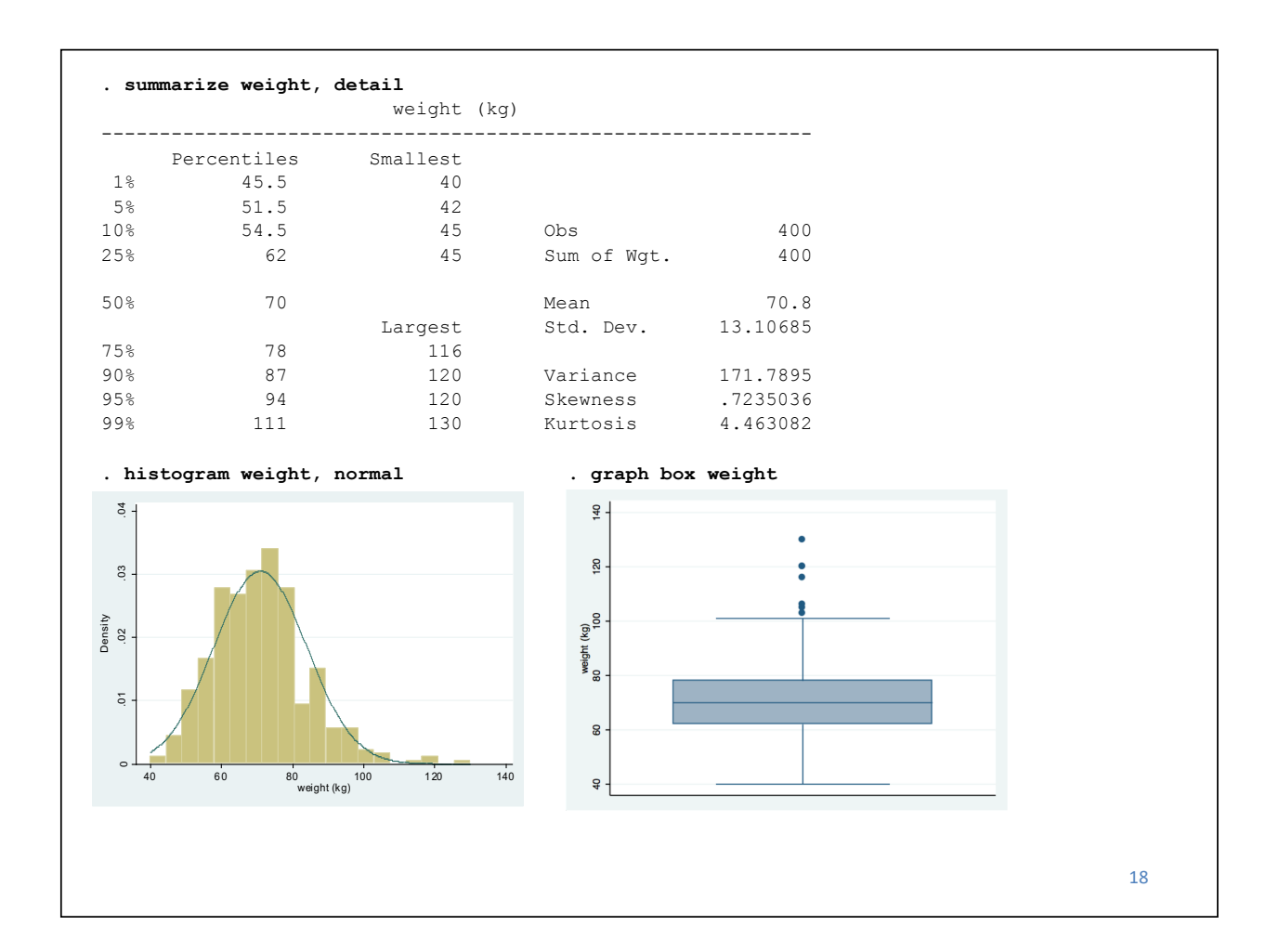

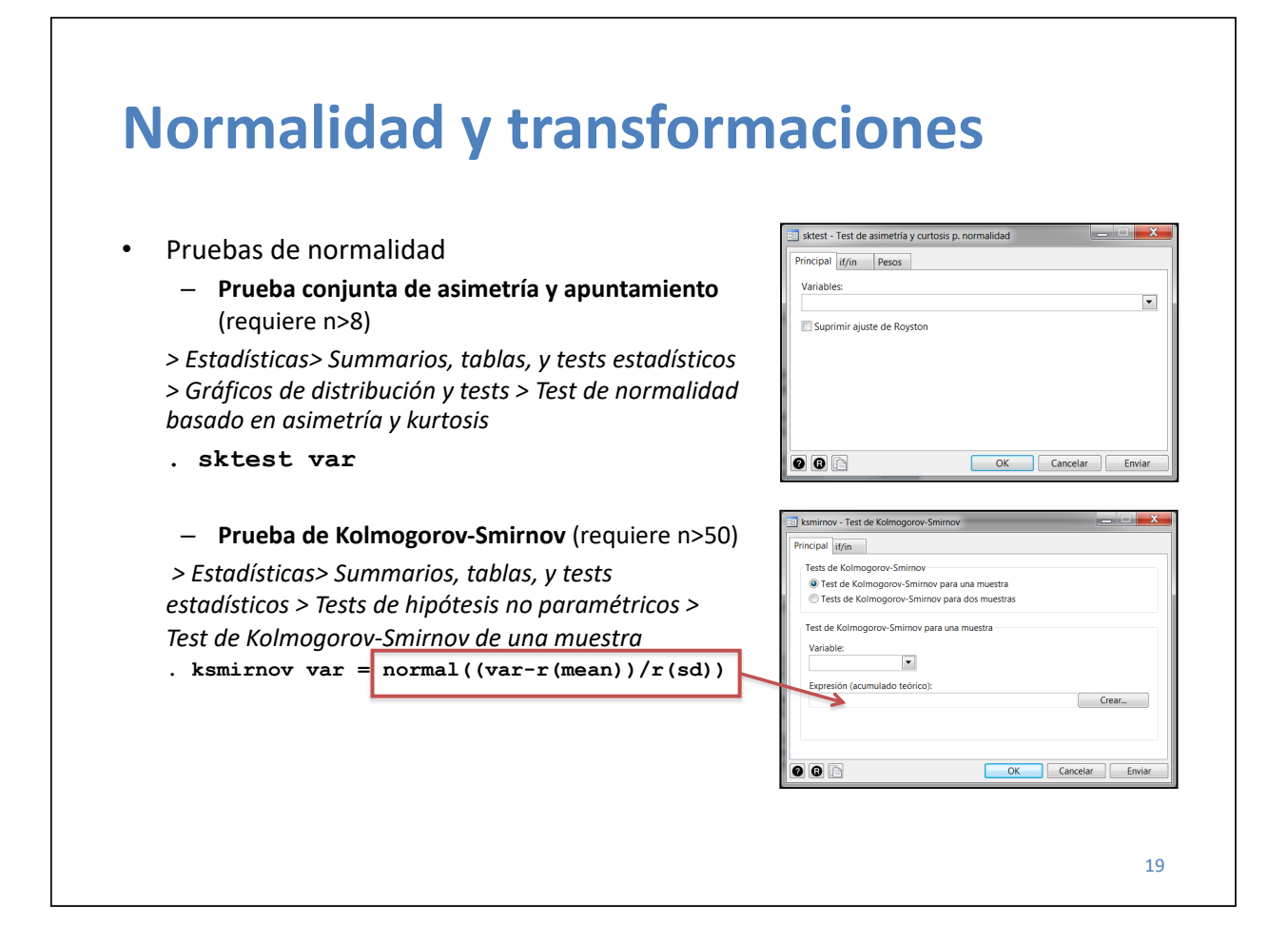

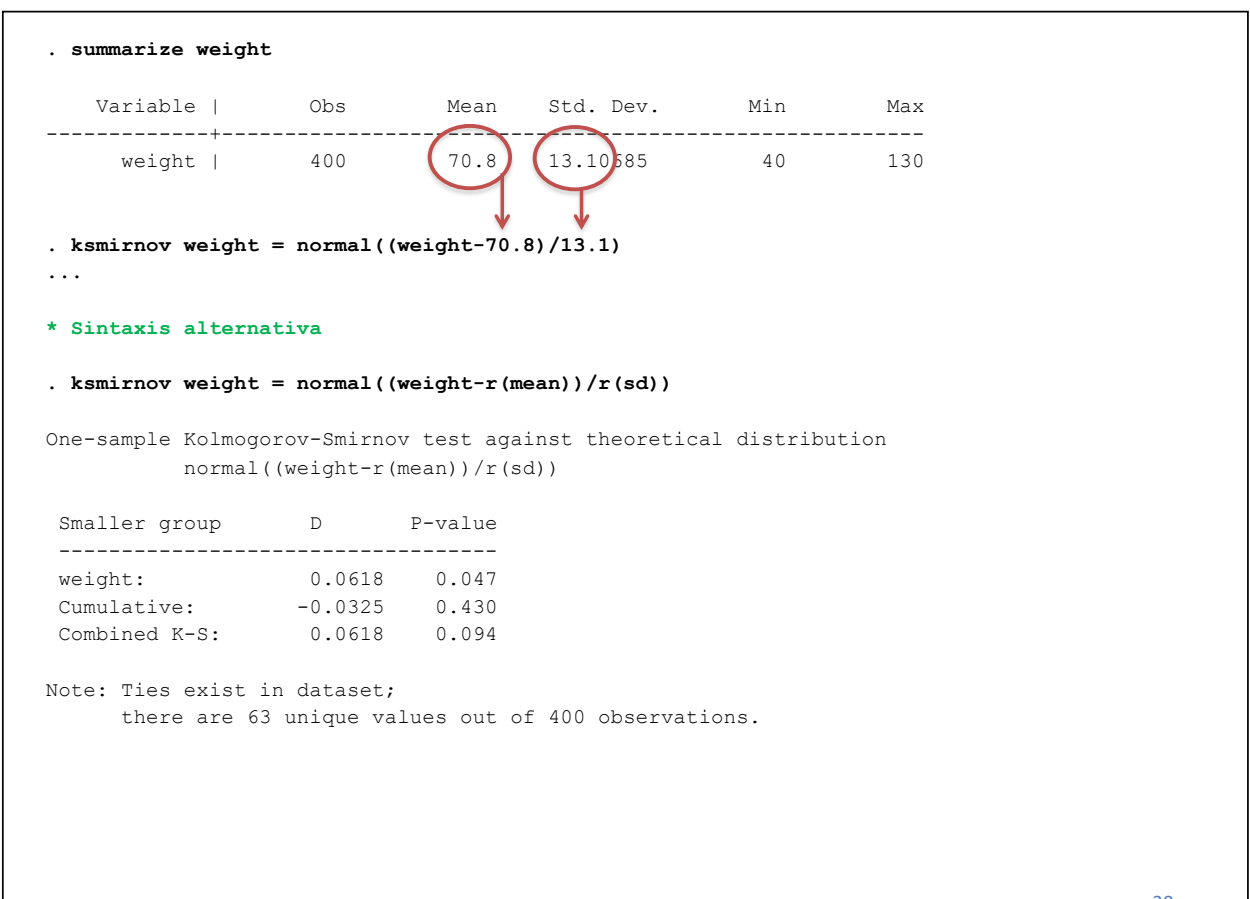

### **Normalidad y transformaciones**

• Para buscar la mejor transformación cuando no se cumple normalidad

*> Estadísticas > Sumarios, tablas, y tests estadísticos > Gráficos de distribución y tests > Escalera de potencias*

- Notar que utiliza **sktest**
- **. ladder var**

*> Estadísticas > Sumarios, tablas, y tests estadísticos > Gráficos de distribución y tests > Histogramas en diferentes escalas de potencias*

**. gladder var**

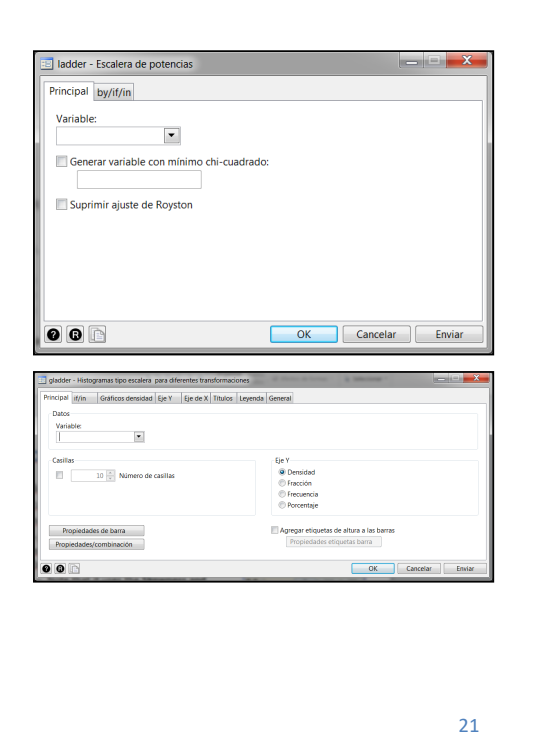

#### **. ladder weight**

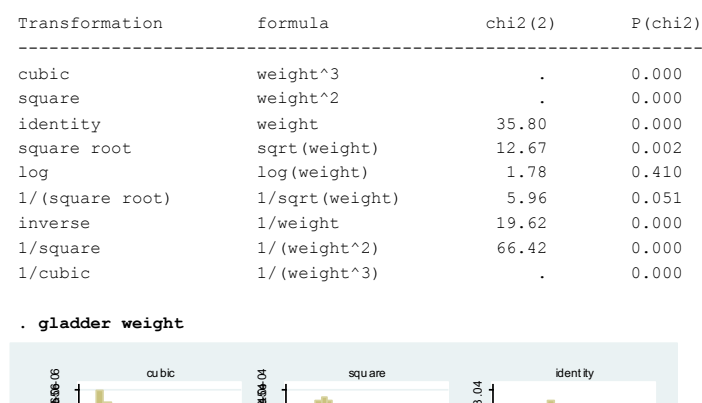

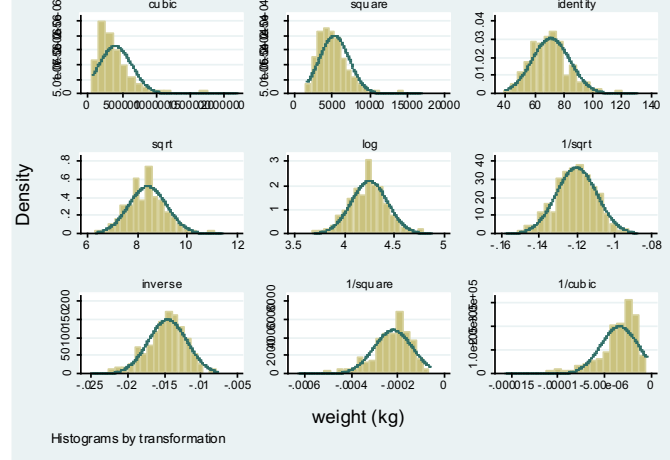

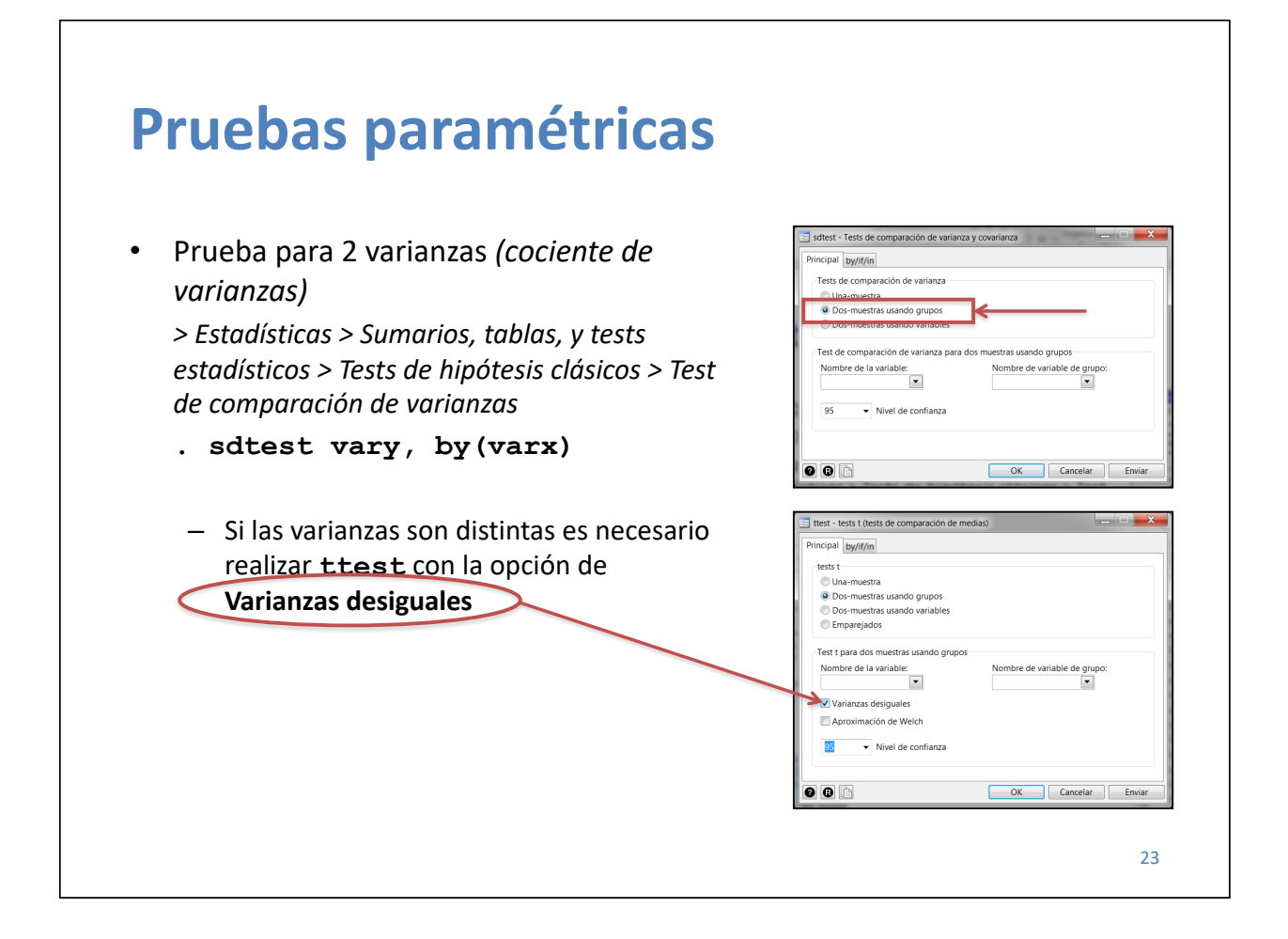

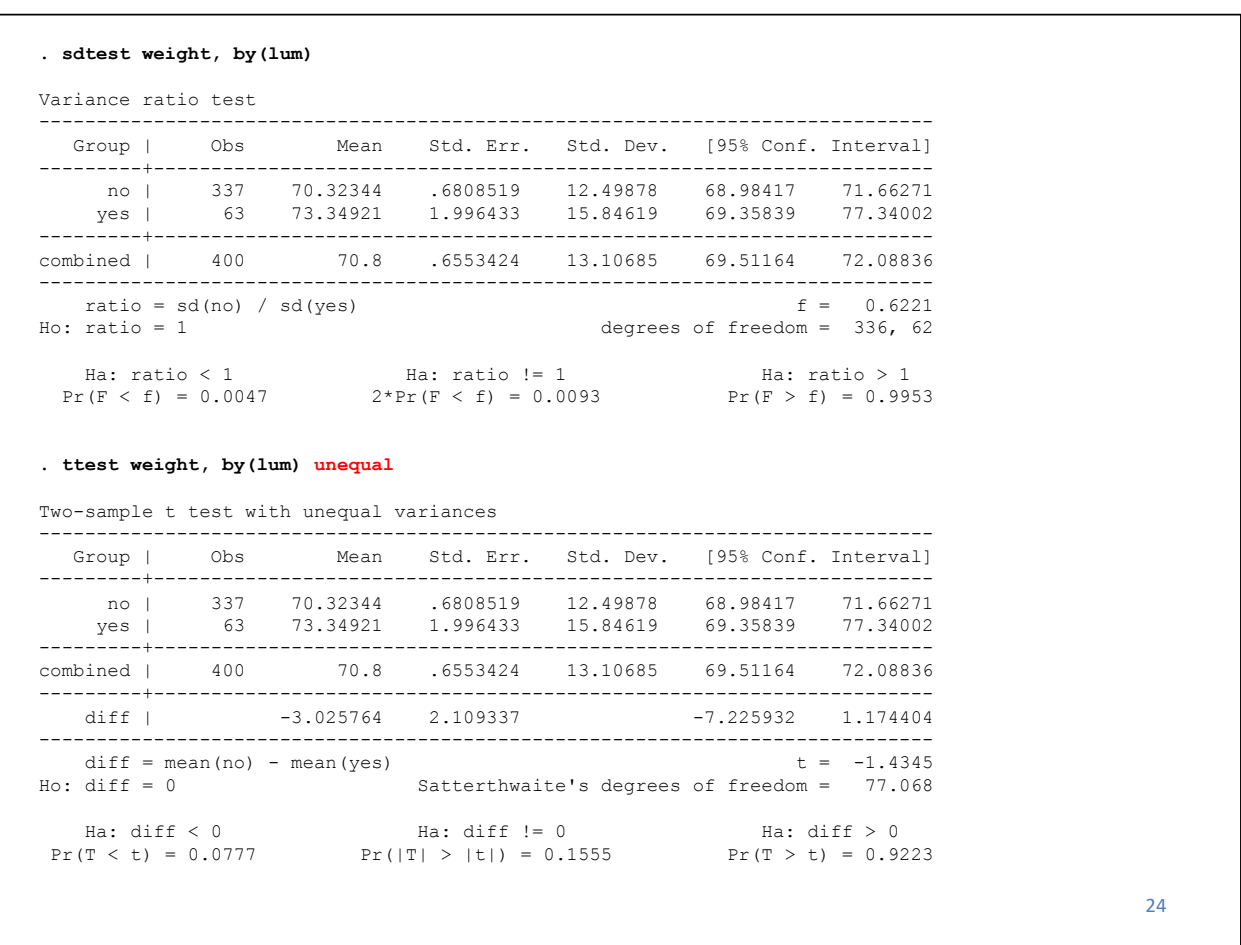

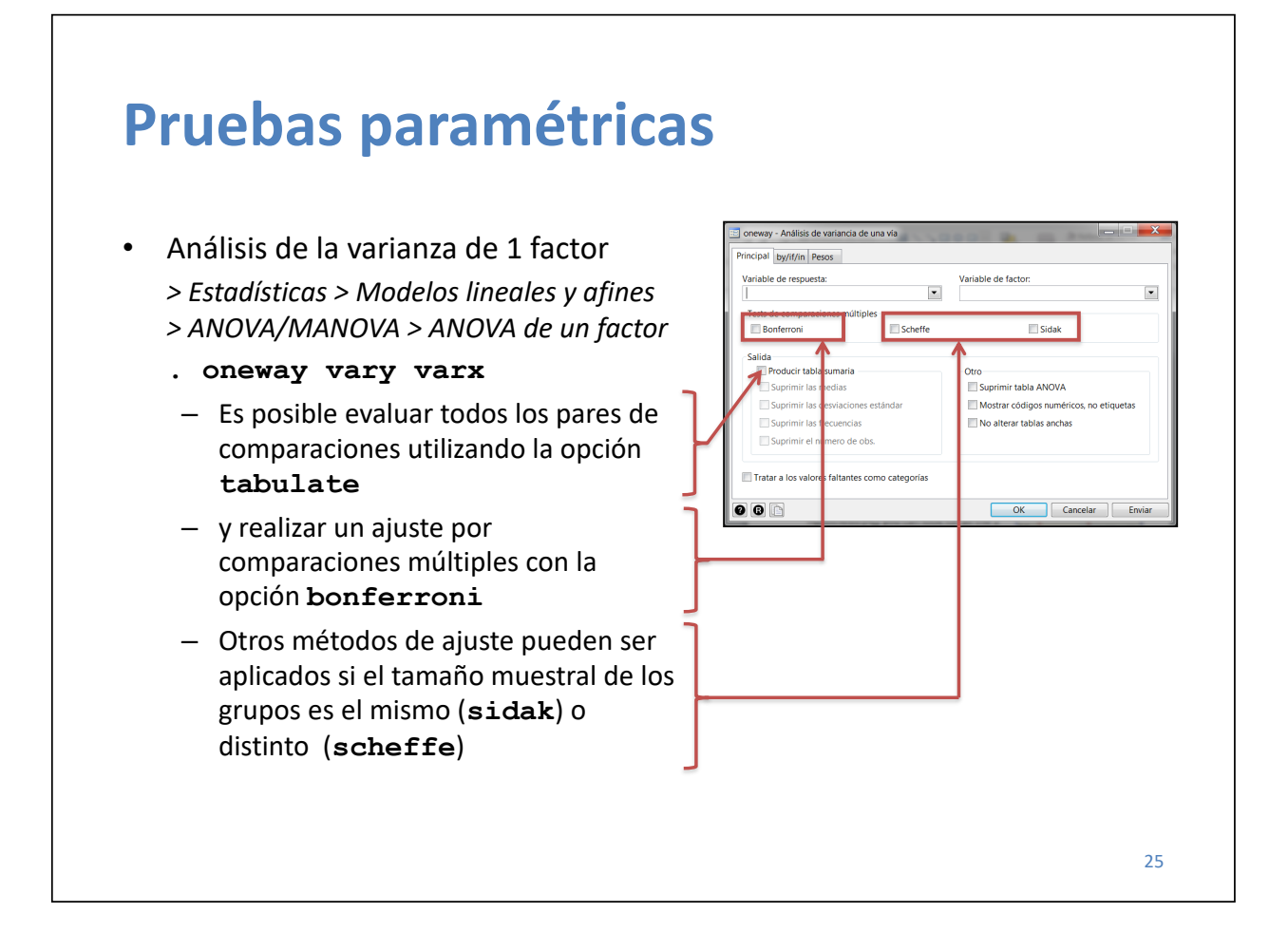

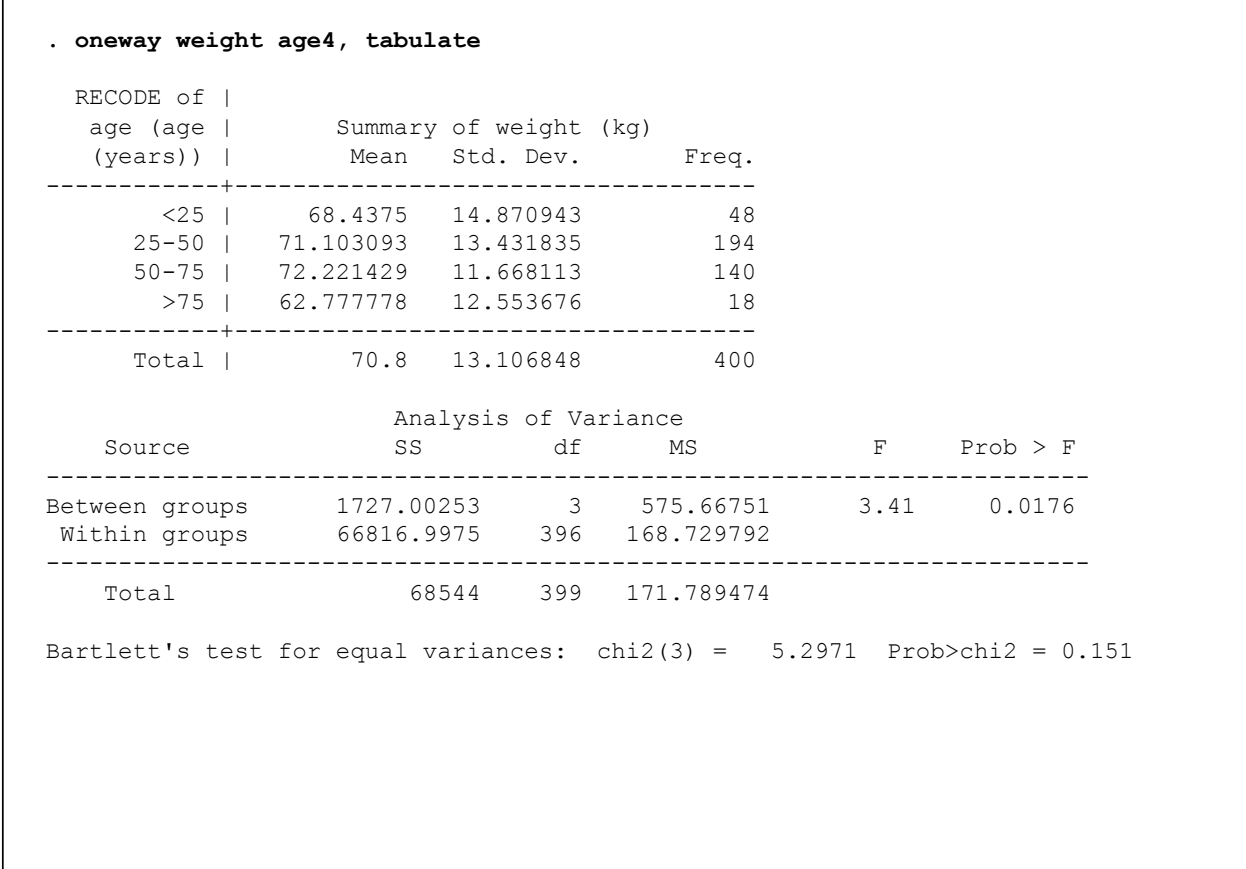

**. oneway weight age4, tabulate bonferroni** RECODE of | age (age | Summary of weight (kg) (years)) | Mean Std. Dev. Freq. ------------+------------------------------------  $\begin{array}{r} \n \times 25 & | \quad \boxed{68.4375} & 14.870943 & 48 \\ \n 25-50 & | \quad \boxed{71.103093} & 13.431835 & 194 \n \end{array}$ 25-50 | 71.103093 13.431835 194<br>50-75 | 72.271429 11.668113 140 11.668113 140<br>12.553676 18 >75 | 62.7<mark>77778 12.553676</mark> ------------+------------------------------------ Total | 70.8 13.106848 400 ... Bartlett's test for equal variances: chi2(3) =  $5.2971$  Prob>chi2 = 0.151 Comparison of weight (kg) by RECODE of age (age (years)) (Bonferroni) Row Mean-| Col Mean |  $\frac{1}{25}$  25-50 50-75 ---------+--------------------------------- 25-50 | 2.66559 | 1.000 | 50-75 | 3.78393 1.11834 | 0.494 1.000  $\mid$  $\begin{array}{cccc} \times 75 & \vert & -5.65972 & -8.32532 & -9.44365 \\ & \vert & & 0.694 & 0.058 & 0.023 \end{array}$ | 0.694 0.058 0.023 27

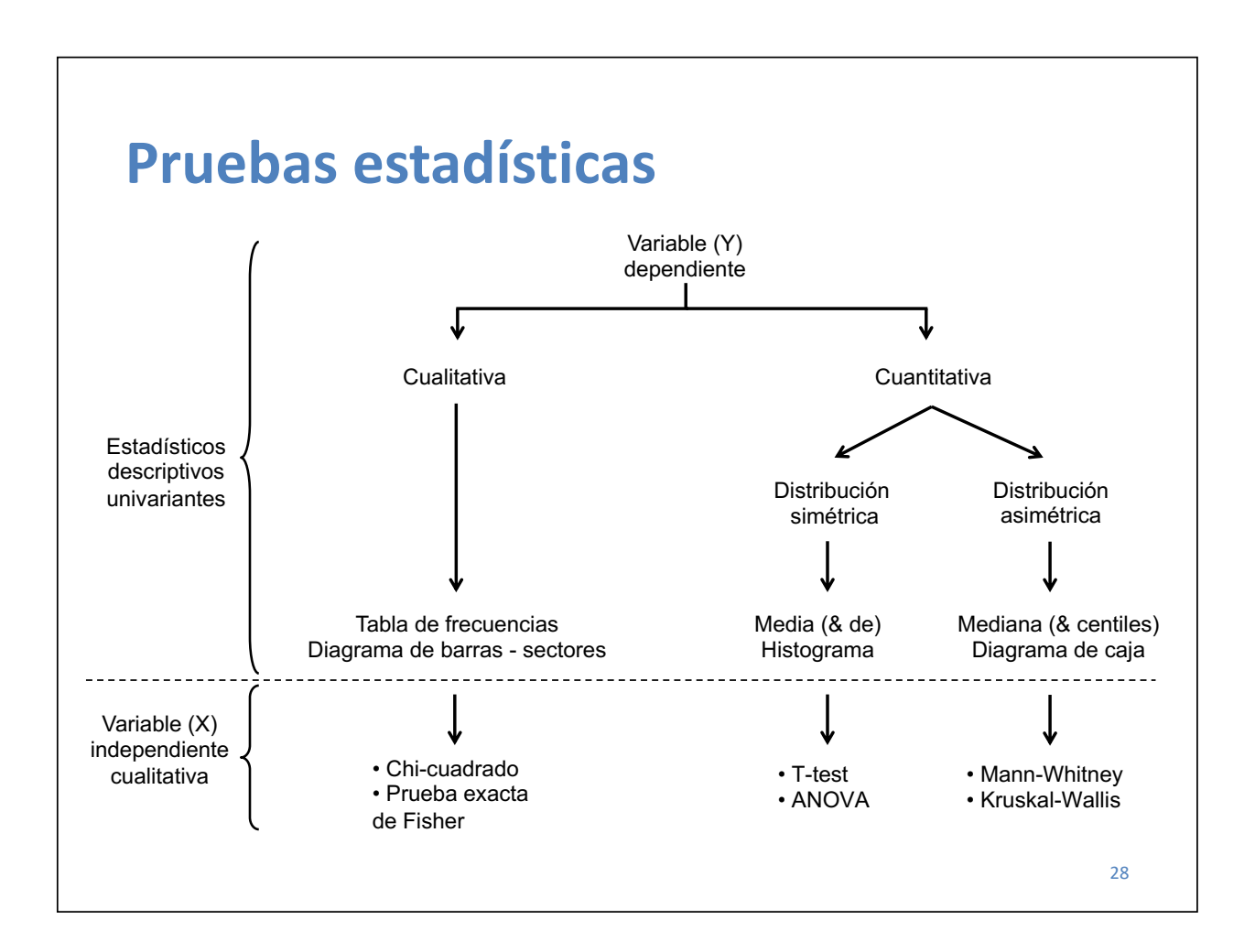

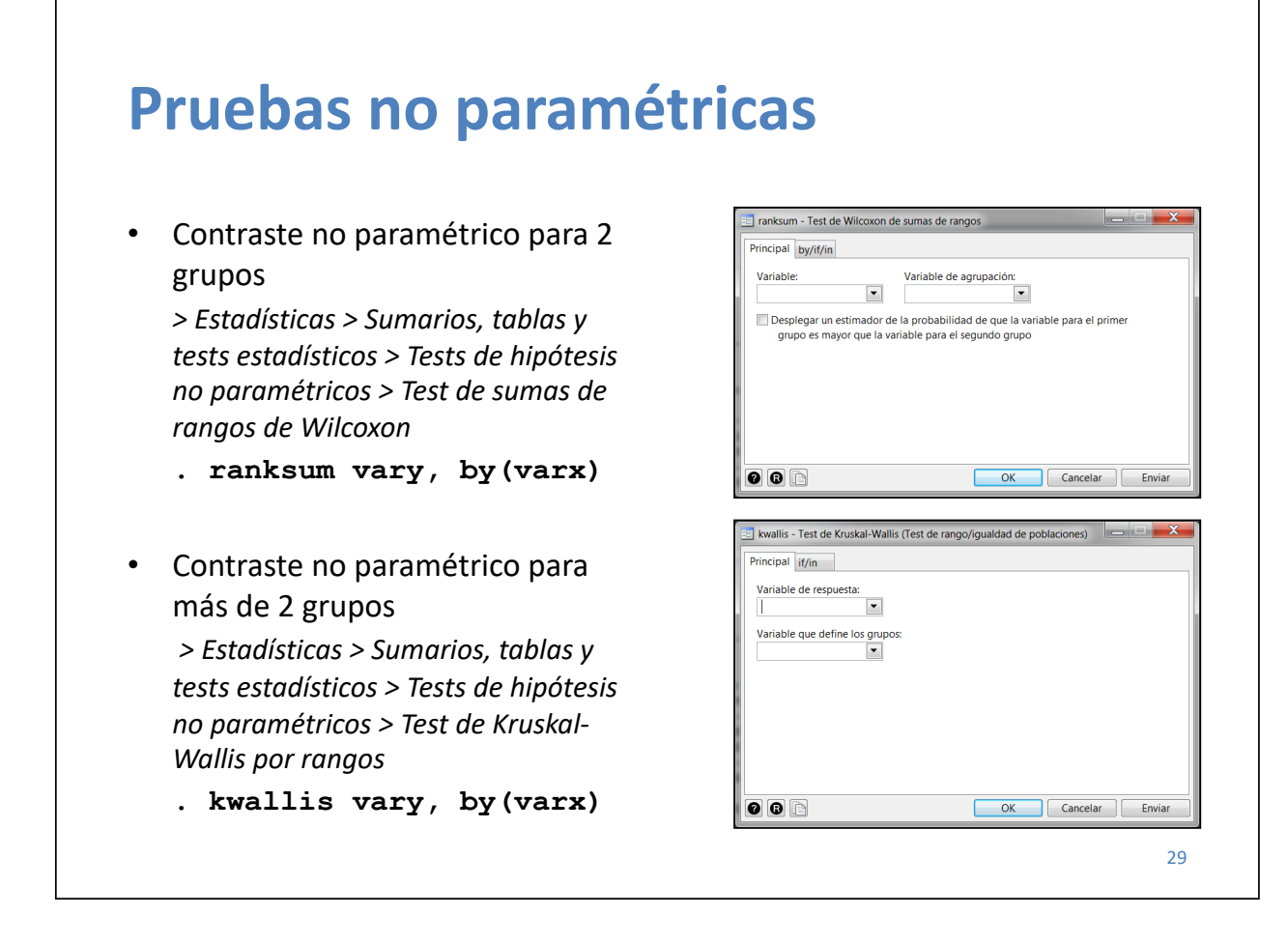

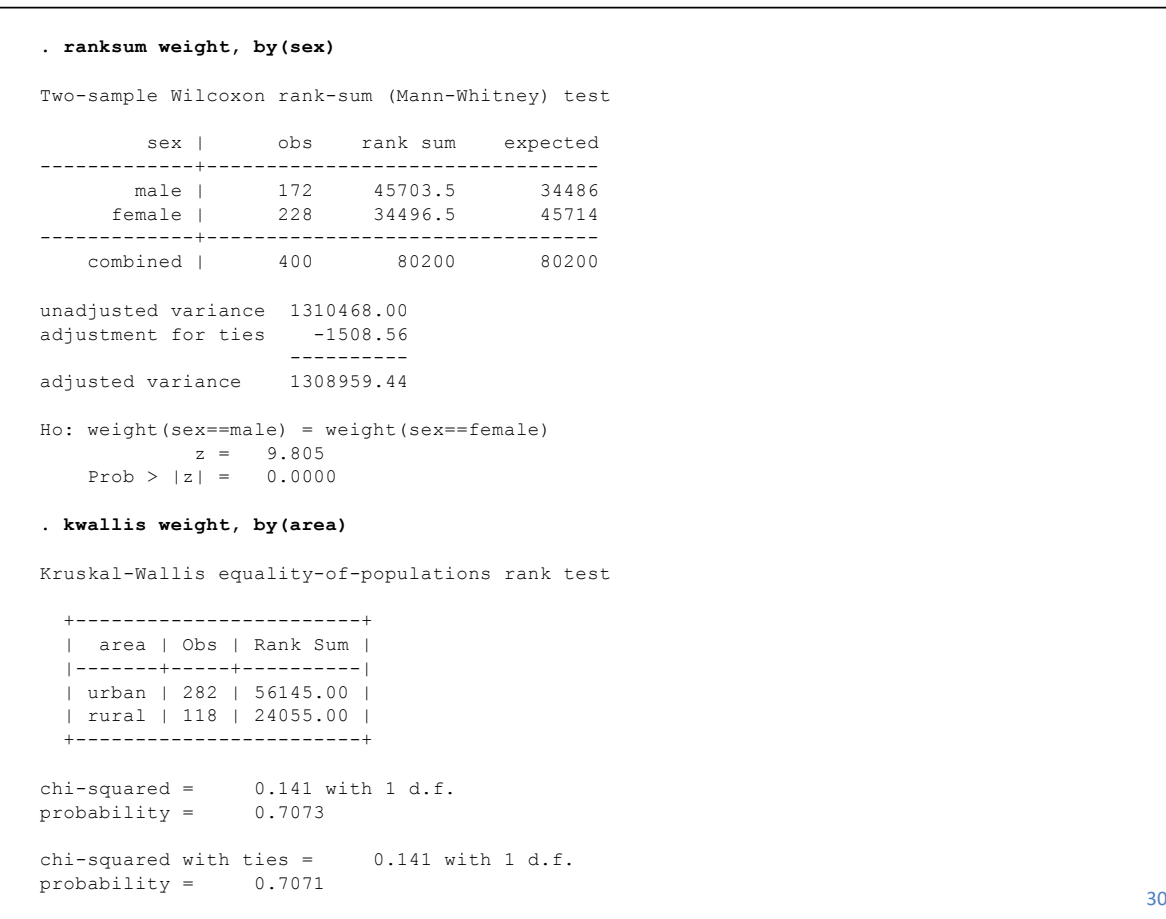

#### **Resumen**

- Principales comandos para pruebas estadísticas
	- **. ttest, sdtest, oneway**
	- **. sktest, ksmirnov, ladder, gladder**
	- **. tabulate, [chi2 | exact]**
	- **. ranksum, kwallis**
- Principales comandos para tablas epidemiológicas
	- **. cs, cc, diagt**